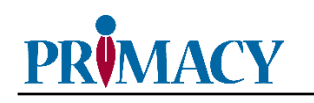

1.) Install the AxiKit app and enter the proper login information. The driver will then type in their own information. The information for the Safety Director and Insurance will be prepopulated.

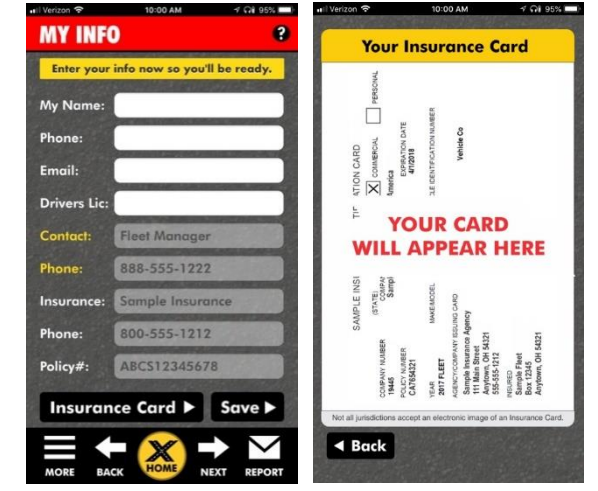

2.) When the driver is in an accident they will open the app, and this is the screen they will see.

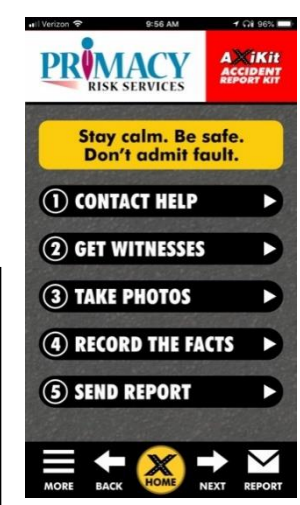

- 3.) Contact Help is the first step. The app automatically grabs and saves your location. Emergency contact information will be determined by the fleet. When you are done with this step then hit the next button.
- 4.) Step 2 is Get Witnesses. If a witness is present, then you can easily record a verbal statement or type notes. If no witness is present, then you can quickly skip the step by hitting the next button.

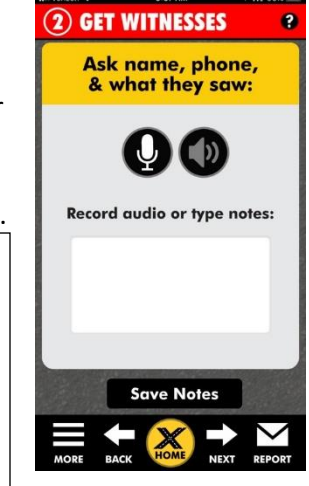

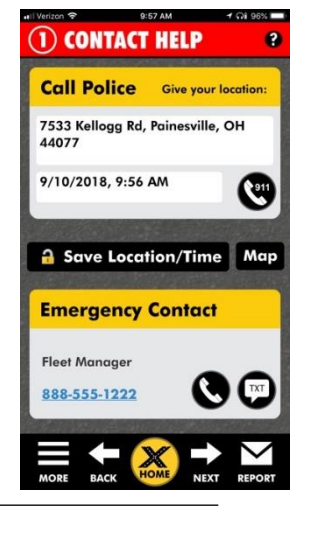

*AxiKit® is a registered trademark of AxiKit, Inc. ©Copyright 2019 AxiKit, Inc. All rights reserved.*

5.) Step 3 is Take Photos. The left side of the screen is a checklist to guide the driver with what pictures to take. The photo button will open the cellphone camera. When a picture is taken you'll see a thumbnail on the right side of the screen. When this step is complete then the driver hits the next button.

- 6.) Step 4 is Record the Facts. When the driver is ready to capture the selected information they simply hit the microphone icon and start speaking the information. When they are done they hit the check mark. The driver can always go back and add on to a recording by hitting the microphone again. If the other driver admits fault at anytime then hit the other driver admits fault button across the bottom of the screen.
- 7.) The driver can attempt to get the other driver to fill out this page complete with audio admission and signature.

8.) Step 5 is Send Report. The spaces for questions 1-4 can be customized by the fleet to include any additional information they wish to capture. Send report bundles all the information and sends it via email to whoever the fleet specifies. The Important Info button can be mapped to redirect the driver to any other site.

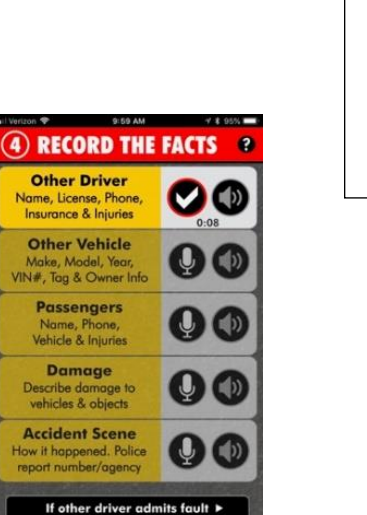

 $4$  Git 95%

 $\bullet$ 

(5) SEND REPORT

 $\sum$  Send<br>Repor Do not leave scene before you: Send report to Fleet Manager<br>Call Fleet Manager<br>Get permission to "Clear All"<br>Get authorization to leave

Question1 Question2 Question3 Question4

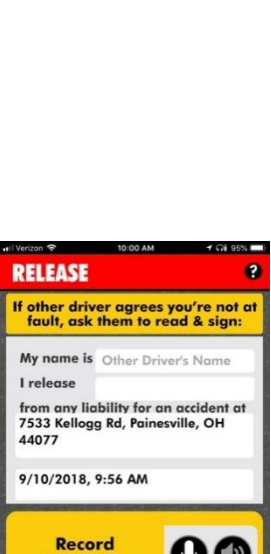

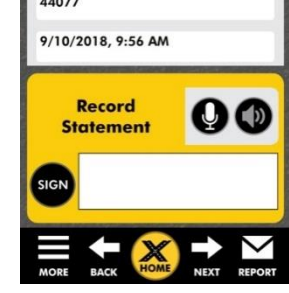

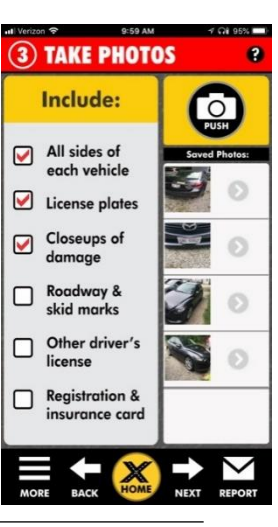